<<Authorware >>

书名:<<Authorware多媒体课件的制作与开发>>

, tushu007.com

- 13 ISBN 9787308059503
- 10 ISBN 7308059502

出版时间:2008-6

页数:385

PDF

更多资源请访问:http://www.tushu007.com

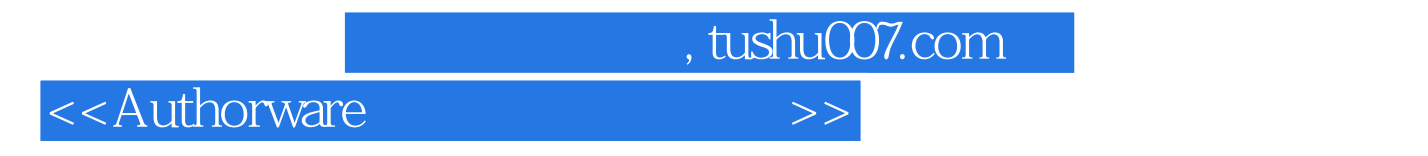

Authorware

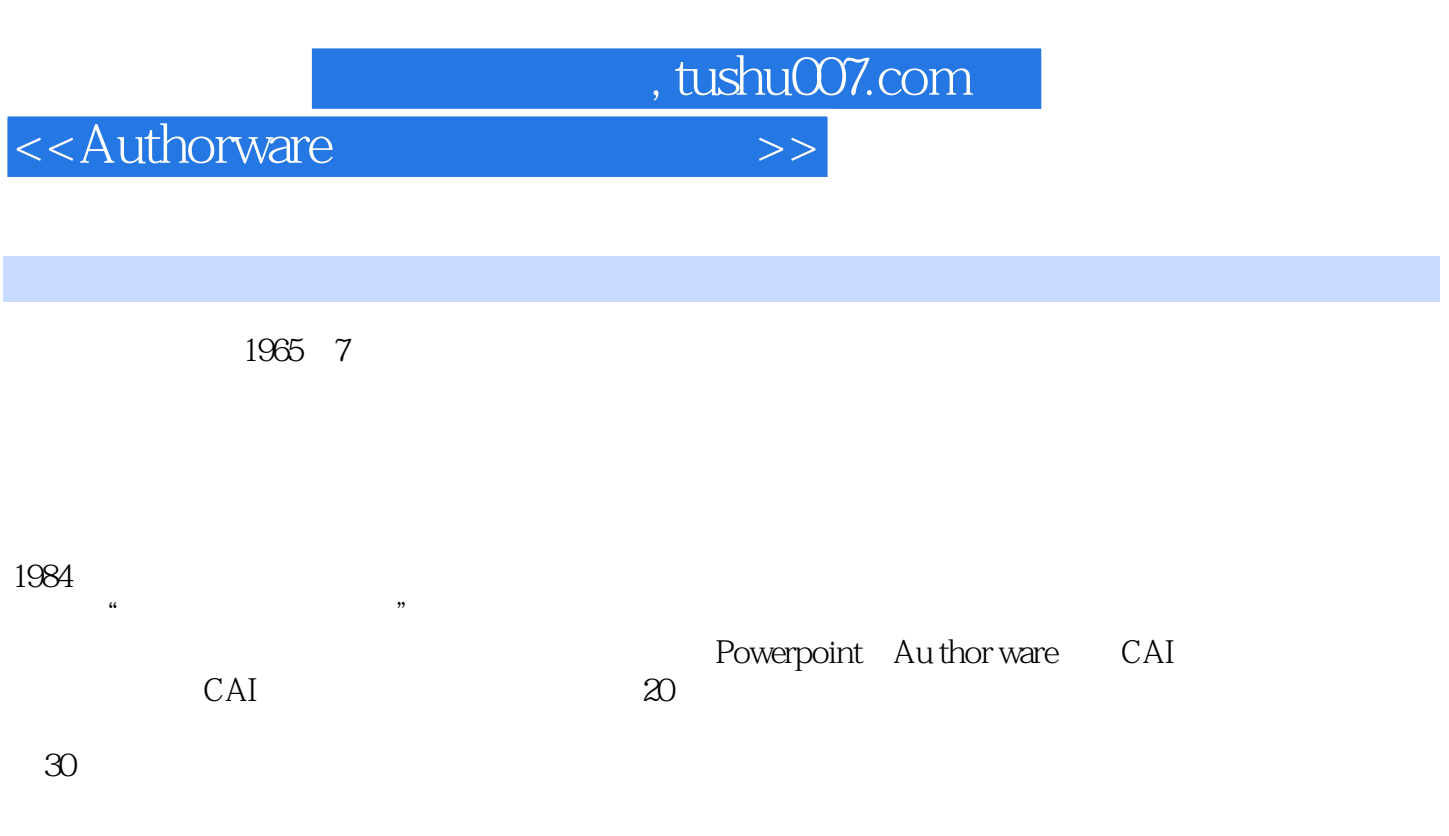

Windows98

, tushu007.com

## <<Authorware

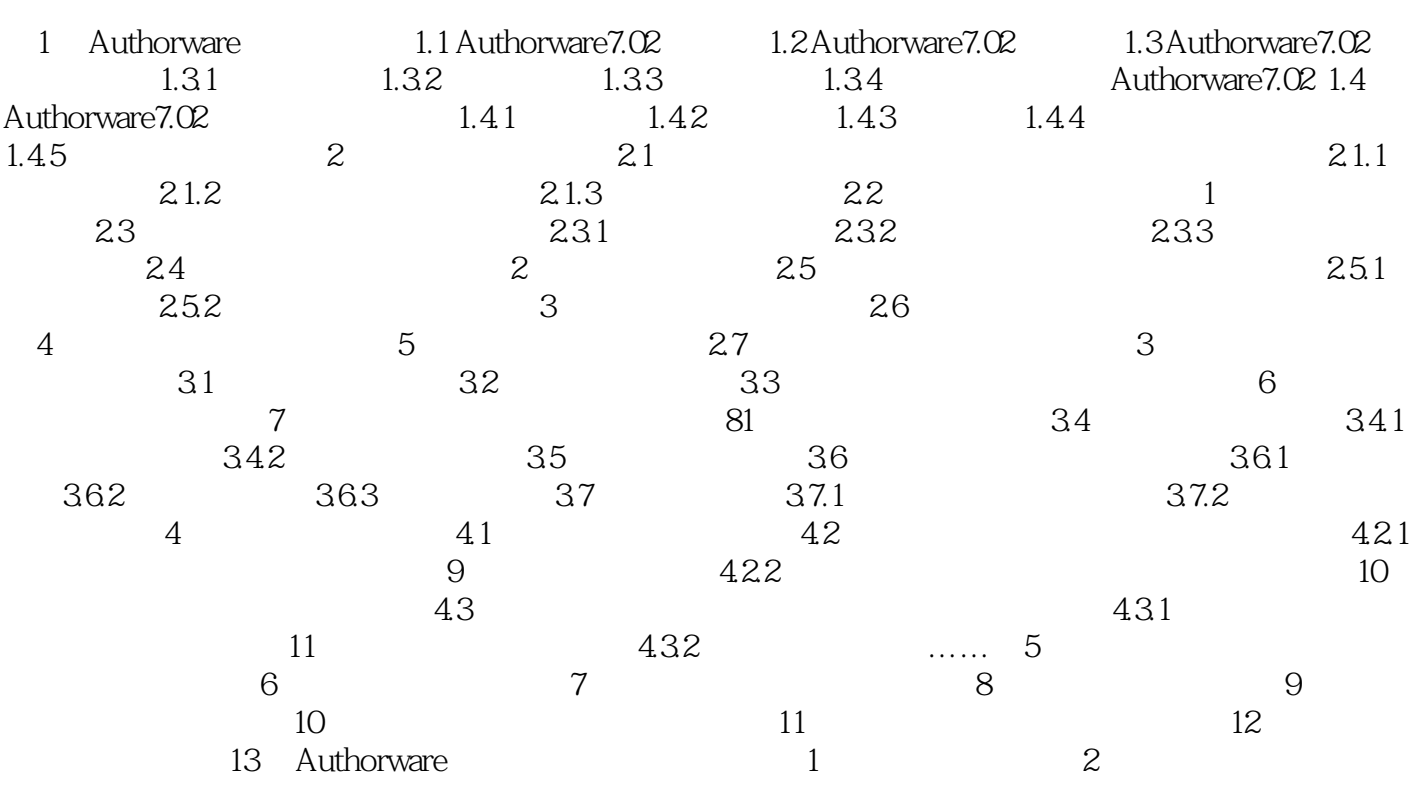

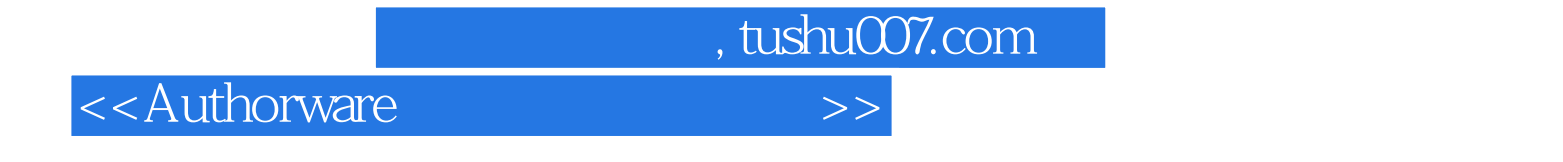

1 Authorware Authorware

Authorware7.02

Author—ware7.02

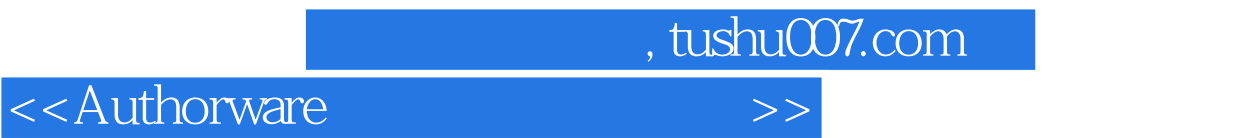

本站所提供下载的PDF图书仅提供预览和简介,请支持正版图书。

更多资源请访问:http://www.tushu007.com